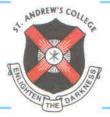

### ST. ANDREW'S COLLEGE OF ARTS, SCIENCE & COMMERCE ACCREDITED - 'A' GRADE BY NAAC

Best College Award (2015-2016) University of Mumbai

St. Dominic Road, Bandra (W), Mumbai - 400 050. Tel.: 2642 8684 / 2640 1657 E-mail : principal@standrewscollege.ac.in / info@standrewscollege.ac.in • Web.: www.standrewscollege.ac.in

### STUDENT NOTICE NO. 50.

### Urgent & Important. (Academic Bank of Credits - ABC ID)

This is an Urgent requirement from the University of Mumbai as per University of Mumbai Circular No. DBoEE/ICC/2022-23/16 dated 31 December, 2022.

All FY/SY/TY/M.Com I/II Degree and Self financing courses students should compulsory create ABC ID (Academic Bank of Credits).

Generate ABC IDs through one of the options :

#### Option A

- (i) Visit on <u>www.abc.gov.in</u>
- (ii) Click on my account > student
- (iii) For new user Click on ' Sign up for Meri Pehchan '
- (iv) Enter Mobile Number, you will get OTP on registered mobile number
- (v) Fill all necessary details and click on verify
- (vi) Students will get ABC ID. \*Get these details for college record.

#### Option B

- (i) Sign in to Digi locker by visiting on www. Digilocker.gov.in (can be done using mobile or aadhar)
- (ii) Go to Search Document
- (iii) Go to Education section
- (iv) Search for ABC ID widget
- (v) Click on widget to generate and download ABC ID
- (vi) Students will get ABC ID. \*Get these details for college record.

### \*After the ABC ID gets generated the student have to click the below google form link immediately

### https://forms.gle/gtLPP5tMRoeQBd2p7

<u>Please note this is an important and urgent requirement from the University of Mumbai,</u> it is compulsory for the student to complete the required process and failure to do so the college will not be held responsible for any action taken by the University.

Dr. (Ms). M. B. Fernandes.

Principal

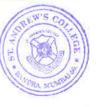

JJF/040122

04.01.2022

- For more information please suffer to the attached

## University of Mumbai

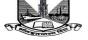

Director, Board of Examinations and Evaluation, Vidyanagari, Santacruz (E), Mumbai 400 098.

No. DBoEE/ICC/2022-23/16

Date : 31<sup>st</sup> December, 2022

### CIRCULAR

The Heads / Directors of the various Departments of the University, Director, IDOL, Principals / Directors of the affiliated / conducted / autonomous Colleges / Institutions in Arts, Science, Commerce, Technology, Pharmacy, Architecture, Education, Law and Management, Directors / Coordinators of University Sub Campuses Ratnagiri, Thane and Kalyan are hereby informed that the University Grants Commission (UGC), New Delhi had issued instructions to the University for the implementation of Academic Bank of Credits (ABC).

The same was circulated to all vide Circular No. DBoEE/ICF/2022-23/14 dated 21 October, 2022 (Copy Enclosed) informing that it is mandatory to all University Departments and Colleges to create ABC ID of all concerned students and send information in excel format on email ID office.ccf@mu.ac.in **on or before 15th November, 2022.** 

However, it has been observed that many University Departments and Colleges have not sent their information.

Considering the significance of important digital initiative in the education sector, the University Departments and Colleges need to capture ABC IDs of the students. It is mandatory for all the students to generate ABC IDs.

University Departments and Colleges who have not sent the information are hereby informed to generate ABC IDs of all the students and send information in excel format as per details given in table below on email ID office.ccf@mu.ac.in on or before **03<sup>rd</sup> January, 2023 before 12.00 noon.** 

| College<br>Number | Name of the<br>Candidate | PRN | ABC Id | Lot 01 | Date |
|-------------------|--------------------------|-----|--------|--------|------|
|                   |                          |     |        |        |      |

Dr Prasad Karande I/c. Director Board of Examinations and Evaluation

### University of Mumbai

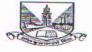

Director, Board of Examinations and Evaluation, Vidyanagari, Santacruz (E), Mumbai 400 098.

No. DBoEE/ICF/2022-23/ 14

#### 21st October, 2022

### Sub.: Student Registration for Academic Bank of Credits (ABC)

### CIRCULAR

The Heads / Directors of the various Departments of the University, Director, IDOL, Principals / Directors of the affiliated / conducted / autonomous Colleges / Institutions in Arts, Science, Commerce, Technology, Pharmacy, Architecture, Education, Law and Management, Directors / Coordinators of University Sub Campuses Ratnagiri, Thane and Kalyan are hereby informed that the University Grants Commission (UGC), New Delhi had issued instructions to the University for the implementation of ABC (Copy Enclosed). As per National Education Policy 2020, ABC is a national level facility to promote flexibility of curriculum framework and provide academic mobility of students with appropriate credit transfer mechanism to choose their own learning path to attain a Degree/Diploma/PG-diploma, etc, working on the principle of multiple entry-multiple exit as well as any-time, any-where, and any-level of learning.

Considering the significance of important digital initiative in the education sector, the University Departments and Colleges need to capture ABC IDs of the students. It is mandatory for all the students to generate ABC IDs. In order to create ABC IDs of all the students, the University Departments and Colleges are informed to follow the following steps to get ABC IDs of the students generated.

To create awareness and encouragement of students for generating ABC IDs.

To generate ABC IDs through one of the options.

### **Option A**

(i) Visit on www.abc.gov.in

(ii) Click on my account->Student

(iii) For New user- Click on "Sign up for Meri Pehchan"

(iv) Enter Mobile number, you will get OTP on registered mobile Number

(v) Fill all necessary details and click on verify

(vi) Students will get ABC ID. Get these details for college record.

### **Option B**

(i) Sign in to Digi locker by visiting on <u>www.digilocker.gov.in</u> (can be done using Mobile or aadhar)

(ii) Go to Search Documents

(iii) Go to Education section

(iv) Search for ABC Id widget

(v) Click on widget to generate and download ABC Id

(vi) Students will get ABC ID. Get these details for college record.

### Aniversity of Alumbai

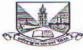

Director, Board of Examinations and Evaluation, Vidyanagari, Santacruz (E), Mumbai 400 098.

### :: 2 ::

3. It is mandatory to all University Departments and Colleges to create ABC ID of all concerned students and send information in excel format as per details given in table below on email ID office.ccf@mu.ac.in on or before 15th November, 2022 -

| College<br>Number | Name of the<br>Candidate | PRN | ABC Id | Lot 01 | Date |
|-------------------|--------------------------|-----|--------|--------|------|
|                   |                          |     |        |        |      |

(e.g. - COLL546LOT01.XLS)

**Note** : All University Departments / Colleges need to appoint a **Nodal Officer** at their level for ABC related activities and details of the Nodal Officer are to be submitted alongwith the above data.

Dr Prasad Karande I/c. Director Board of Examinations and Evaluation

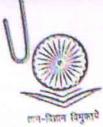

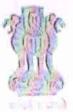

### विश्वविद्यालय अनुदान आयोग University Grants Commission

(शिक्षा मंत्रालय, भारत सरकार) (Ministry of Education, Govt. of India)

यसदुरशाह जफ़र मार्ग, नई दिल्ली-110002 Bahadur Shah Zafar Marg, New Delhi-110002 Ph.: 011-23236288/23239337 Fax: 011-2323 8858

E-mail : secy.ugc@nic.in

Prof. Rajnish Jain Secretary

प्रो. रजनीश जैन

सचिव

D.O.No. F.1-1/2022(ABC)

22<sup>nd</sup> September, 2022

Subject: Implementation of Academic Bank of Credits (ABC) for credit mobility between Higher Education institutions (HEIs)

Reference:

- UGC letter no. F.1-1/2022(ABC) dated 13th May 2022 regarding Implementation of ABC (available on https://www.abc.gov.in/assets/resources/)
- UGC D.O. Letter No. F.1-1/2021 (Multidisciplinary/QIP) even dated 02<sup>nd</sup> Sept, 2022 regarding Transforming Higher Education institutions (HEIs) into Multidisciplinary institutions. (available on www.ugc.ac.in/pd/news/9154182\_Letter)

Respected Madam/Sir,

As you are aware that the Commission with the concurrence of Ministry of Education had notified "The University Grants Commission (Establishment and Operation of Academic Bank of Credits in Higher Education) Regulations, 2021" in the Gazette of India on 28<sup>th</sup> July, 2021.The ABC platform (abc.gov.in) has been developed by the National e-Governance Division (NeGD) of the Ministry of Electronics and Information Technology (MeitY) under the DigiLocker framework.

The ABC provides the facility and functionality for a student to open an academic account and to get eligible HEIs on board. The ABC digitally store the academic credits of the students earned from HEIs registered with the Bank and supply appropriate data for the HEIs to award degrees, diplomas/PG diplomas and certificates as merited by the students, over a period of time. The ABC also ensures opening, closing and validation of Academic Bank Accounts and Credit verification, credit accumulation and credit transfer or redemption for students. HEIs need to register in the ABC to enable credit mobility.

Multidisciplinary education will help students to shape their career options. To offer multidisciplinary programmes successfully, HEIs are expected to conduct student-induction programmes to create awareness among students about various learning pathways and career opportunities; to register in the Academic Bank of Credit (ABC).

In view of the above, all higher educational institutions are requested to on-board with ABC and upload academic data with students' earned credit obtained during or after the academic year 2021-2022 along with students' ABC ID at the earliest.

For any further information, you can contact Mr. Abhinav Sharma, Nodal Officer ABC/NAD, NeGD (Email: abhinav.sharma1@digitalindia.gov.in M-9582916201) or write us on abc.ugc@gmail.com.

With kind regards,

Yours sincerely, (Rajnish Jain)

То

The Vice-Chancellors of all Universities/Directors of all HEIs

The Principals of all Autonomous Colleges

## Welcome

## Academic Bank of Credit

Presentation by-G.R.Palse Deputy Registrar (ON Exam) Shivaji University, Kolhapur

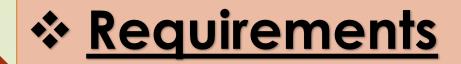

 Adhaar card
 Date of Birth
 Mobile number linked with Adhaar/ registered

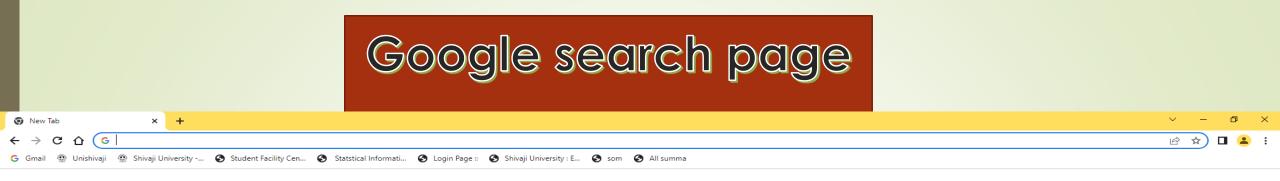

Gmail Images

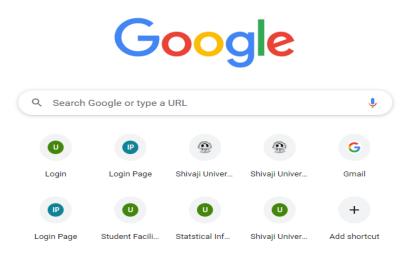

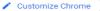

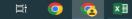

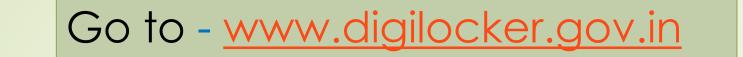

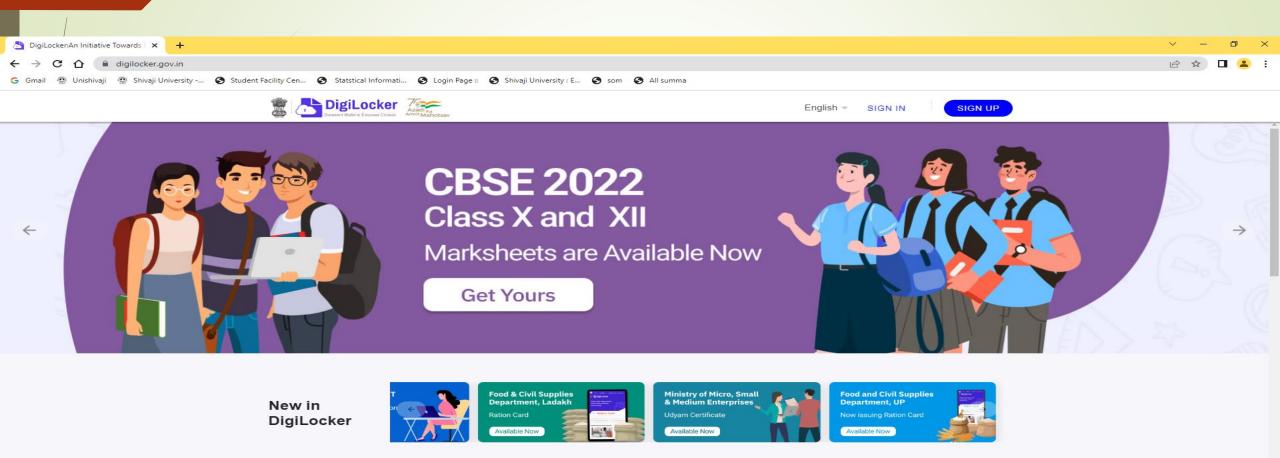

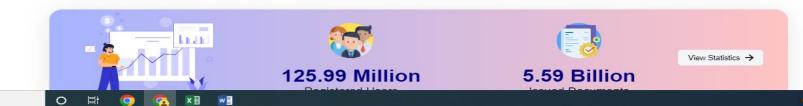

### Go to Sign up Enter Full Name as per Adhaar Card, DOB, Gender, Mob Number ( Linked to adhaar ), set 6 digit security PIN, E-mail ID, Adhaar Number. SUBMIT

| 👌 DigiLocker 🗙 🕂                                                                                       |                                                                                                    | ~ - 0 ×   |
|----------------------------------------------------------------------------------------------------|----------------------------------------------------------------------------------------------------|-----------|
| ← → C ☆ (accounts.digilocker.gov.in/signup/smart_v2/4e373623a71ae9ee484cf9be6d47b88cen                 |                                                                                                    | 년 ☆ 🛛 😩 : |
| G Gmail 🚇 Unishivaji 🚇 Shivaji University 🚱 Student Facility Cen 🔇 Statstical Informati 🔇 Login Page : | :: 🔇 Shivaji University : E 🔇 som 🔇 All summa                                                       |           |
|                                                                                                    | Document Walket to Encouver Citizent                                                                |           |
|                                                                                                    | Creating account is fast and easy!                                                                  |           |
|                                                                                                    | Full Name* (as per Aadhaar)                                                                         |           |
|                                                                                                    | Date of Birth* (as per Aadhaar)                                                                     |           |
|                                                                                                    | Date  Month  Year                                                                                   |           |
|                                                                                                    | O Male O Female O Other                                                                             |           |
|                                                                                                    | Mobile Number*                                                                                      |           |
|                                                                                                    | Set 6 digit security PIN*                                                                           |           |
|                                                                                                    | Email ID                                                                                            |           |
|                                                                                                    | Aadhaar Number                                                                                      |           |
|                                                                                                    | DigiLocker uses Aadhaar to verify identity of the user and also<br>enable authentic document access |           |
|                                                                                                    | Submit                                                                                              |           |
|                                                                                                    | By signing up, you agree to DigiLocker's Terms and Privacy Policy                                   |           |
|                                                                                                    |                                                                                                    |           |
|                                                                                                    | Already have an account? Sign In                                                                    |           |
|                                                                                                    |                                                                                                    |           |

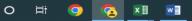

## SUBMIT- You will receive OTP on registered/linked mobile number. Create USER NAME also.

| 🚵 DigiLocker x 🕂                                                                                                    |  |
|----------------------------------------------------------------------------------------------------|--|
| ← → C 🏠 🗎 accounts.digilocker.gov.in/signin/smart_v2/47a8b169aad319c4f5810e9925320414en                                                            |  |
| G Gmail 🚇 Unishivaji 🚇 Shivaji University 🧿 Student Facility Cen 🔇 Statstical Informati 🥎 Login Page :: 🔇 Shivaji University : E 🔇 som 🔇 All summa |  |
|                                                                                                    |  |
| Verify OTP                                                                                                    |  |
| DigiLocker has sent you an OTP to your registered<br>mobile (xxxxxx5526) and email (gpa***@gmail.com)                                              |  |
| Enter OTP 💋                                                                                                    |  |
| Wait few minutes for the OTP,<br>do not refresh or close!                                                                                          |  |
| Submit                                                                                                    |  |
| Did not get the OTP? Resend OTP                                                                                                    |  |
| Update mobile number                                                                                                    |  |
|                                                                                                    |  |

## Go for SIGN IN – Enter Adhaar / Mobile Number/ User Name and 6 digit PIN – SIGN IN

| 👌 DigiLocker           | × +                                                                                |                                          | $\sim$ | — | ð | $\times$ |
|------------------------|------------------------------------------------------------------------------------|------------------------------------------|--------|---|---|----------|
| ← → C ☆ 🔒 acco         | punts.digilocker.gov.in/signin/smart_v2/47a8b169aad319c4f5810e9925320414en         |                                          | 6 \$   |   | - | :        |
| G Gmail 🚇 Unishivaji 🚇 | Shivaji University 🚱 Student Facility Cen 🧐 Statstical Informati 🥥 Login Page :: 🔇 | Shivaji University : E 🔇 som 🔇 All summa |        |   |   |          |
|                        |                                                                                    | DigiLocker                               |        |   |   |          |
|                        |                                                                                    | Sign In to your account!                 |        |   |   |          |
|                        |                                                                                    | Mobile/Aadhaar Username                  |        |   |   |          |
|                        |                                                                                    | Aadhaar/Mobile Number*                   |        |   |   |          |
|                        |                                                                                    | 6 digit security PIN*                    |        |   |   |          |
|                        |                                                                                    | Forgot security PIN?                     |        |   |   |          |
|                        |                                                                                    | Sign In                                  |        |   |   |          |
|                        |                                                                                    |                                          |        |   |   |          |
|                        |                                                                                    | Do not have an account? Sign Up          |        |   |   |          |

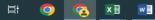

## Enter OTP

| 👌 DigiLocker     | ×                | +                                                                                                    | ~ – d ×     |
|------------------|------------------|----------------------------------------------------------------------------------------------------|-------------|
| ← → C ☆          | accounts.dig     | igilocker.gov.in/signin/smart_v2/47a8b169aad319c4f5810e9925320414en                                                 | • 🖻 🖈 🔲 🚨 🗄 |
| Ġ Gmail 💮 Unishi | vaji 💮 Shivaji U | Jniversity 🤡 Student Facility Cen 🥥 Statstical Informati 🌍 Login Page :: 🌍 Shivaji University : E 🌍 som 🌍 All summa |             |

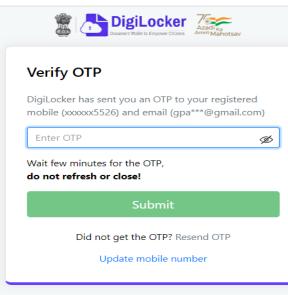

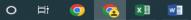

## Welcome Screen – Digilocker

| 👌 Home Page 🛛 🗙                                                      | +                                      |                                                         |                                          |                                                                                                    |                      | ~ - @ ×   |
|----------------------------------------------------------------------|----------------------------------------|---------------------------------------------------------|------------------------------------------|----------------------------------------------------------------------------------------------------|----------------------|-----------|
| $\leftrightarrow$ $\rightarrow$ C $\Delta$ $\triangleq$ digilocker.g | jov.in/home                            |                                                         |                                          |                                                                                                    |                      | 🖻 🖈 🗖 😩 : |
| Ġ Gmail 🚇 Unishivaji 🚇 Shivaji U                                     | Iniversity 🔇 Student Facility Cen 🔇 St | tatstical Informati 🔇 Login Page :: 🔇 Shivaji Universit | y : E 📀 som 🔇 All summa                  |                                                                                                    |                      |           |
|                                                                      | Azadi Ka<br>Amrit Mahotsav             |                                                         |                                          |                                                                                                    |                      | English – |
| <b>ිරි</b> Home                                                      |                                        | Welcome, Gajanan Ramakant Palse !                       |                                          |                                                                                                    |                      |           |
| & Issued Documents                                                   |                                        | DigiLocker 'Issued Documents' are at par with origi     | nal documents as per IT ACT, 2000        |                                                                                                    |                      |           |
| Q Search Documents                                                   |                                        | Your Issued Documents                                   |                                          | VIEV                                                                                                    | W ALL (22)           |           |
| 🖒 Drive                                                              |                                        | ABC ID Card<br>765379411186                             | Aadhaar Card                             | Covid Vaccine Certificate<br>14621477374                                                                        | Int                  |           |
| DigiLocker Services                                                  |                                        | Academic Bank of Credits                                | Aadhaar, Unique Identification Authority | work and<br>Ministry of Health & Family Welfare                                                                 | erode on<br>Ministry |           |
| A My Profile                                                         |                                        | 4                                                       |                                          |                                                                                                    | •                    |           |
| <ul> <li>Activities</li> </ul>                                       |                                        | New in DigiLocker                                       |                                          |                                                                                                    |                      |           |
| About DigiLocker                                                     |                                        | Joint CSIR-UGC NET                                      | Food & Civil Supplies                    | cro, Small Food and Civil Supplies<br>Department, UP                                                            | References           |           |
| C→ Logout                                                            |                                        | Page<br>Available Now                                   | Ration Card<br>Available Now             | te Now issuing Ration Card                                                                                      |                      |           |
|                                                                      |                                        | Document you might need                                 |                                          | VIEV                                                                                                    | N ALL >              |           |
|                                                                      |                                        | Caste Certificate                                       | come Certificate                         | d Contraction of the second second second second second second second second second second second second second |                      |           |

H 🧿 🔨 🖬 🚽

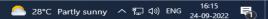

## Go TO 'search Documents'- Search for Academic Bank of Credit

| 👌 Fetch Document 🛛 🗙           | S ABC   Academic Bank of Credits × +       |                                                                                   |                                                                       |         | ~ – Ø   | ×   |
|--------------------------------|--------------------------------------------|-----------------------------------------------------------------------------------|-----------------------------------------------------------------------|---------|---------|-----|
| ← → C ☆ 🏻 digilocker.          | igilocker.gov.in/dashboard/documents/fetch |                                                                                   |                                                                       | 🖻 🖈 🗖 🚢 | ) :     |     |
| Ġ Gmail 🚇 Unishivaji 🚇 Shivaji | University 🕥 Student Facility Cen 🔇 Sta    | tstical Informati 🚱 Login Page :: 🚱 Shiva                                         | iji University : E 🚱 som 🚱 All summa                                  |         |         |     |
|                                |                                            |                                                                                   |                                                                       |         | Englisł | h – |
| ∩ී Home                        |                                            | ← ABC ID Card                                                                     |                                                                       |         |         |     |
| R Issued Documents             |                                            |                                                                                   |                                                                       |         |         |     |
| Q Search Documents             |                                            | Get your document by enterin                                                      | g the required details                                                |         |         |     |
| 🖒 Drive                        |                                            |                                                                                   |                                                                       |         |         |     |
| DigiLocker Services            |                                            | Name (as per Aadhaar)                                                             | Gajanan Ramakant Palse                                                |         |         |     |
| O My Profile                   |                                            | Date of Birth                                                                     | 08-02-1981                                                            |         |         |     |
| <ul> <li>Activities</li> </ul> |                                            | Gender                                                                            | Male                                                                  |         |         |     |
| About DigiLocker               |                                            | <ul> <li>I provide my consent to<br/>purpose of fetching my consent to</li> </ul> | DigiLocker to share my details with the Issuers for the<br>documents. |         |         |     |
| C→ Logout                      |                                            |                                                                                   | Get Document                                                          |         |         |     |

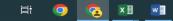

## **Provide Consent and Click on Get Document**

| 👌 Issued Documents 🛛 🗙 🧐 ABC   Academ   | ic Bank of Credits 🗙 📔 🛨                                                                |                                                                                            |              | ~ - 0 ×              |
|-----------------------------------------|-----------------------------------------------------------------------------------------|--------------------------------------------------------------------------------------------|--------------|----------------------|
| ← → C ☆ 🏾 digilocker.gov.in/issued-doct | nents                                                                                   |                                                                                            |              | 🖻 🖈 🔲 😩 i            |
|                                         | udent Facility Cen 🧿 Statstical Informati 🚱 Login Page :: 🚱 Shivaji University : E 🚱 so | om 🔇 All summa                                                                             |              |                      |
| DigiLocker                              | sav                                                                                     |                                                                                            |              | English -            |
| ් Home                                  | You have 22 Issued Documents                                                            |                                                                                            |              |                      |
| R Issued Documents                      | DigiLocker 'Issued Documents' are at par with original documents                        | s as per IT ACT, 2000                                                                      | 88           |                      |
| Q Search Documents                      | Q Search your issued documents                                                          |                                                                                            |              |                      |
| 🖒 Drive                                 | ABC ID Card<br>765379411186                                                             | Academic Bank of Credits<br>Sat, 24 Sep 2022 16:55:05 GMT                                  | 4            |                      |
| DigiLocker Services     My Profile      | Aadhaar Card                                                                            | Aadhaar, Unique Identification Authority of India<br>Mon. 13 Jul 2020 21:52:32 GMT         | ф :          |                      |
| <ul> <li>Activities</li> </ul>          | Covid Vaccine Certificate 14621477374                                                   | Ministry of Health & Family Welfare                                                        | L :          |                      |
| About DigiLocker                        | 146214/1314                                                                             | Fri, 14 Jan 2022 23:24:46 GMT                                                              |              |                      |
| C> Logout                               | Driving License<br>MH4520072519599                                                      | Ministry of Road Transport and Highways<br>Sun, 24 Oct 2021 16:33:58 GMT                   | 4            |                      |
|                                         | PAN Verification Record                                                                 | Income Tax Department, Govt of India<br>Thu, 24 Mar 2022 20:08:37 GMT                      | 4            |                      |
|                                         | AQFPP1409B<br>Registration of Vehicles<br>MH09EU0287                                    | Ministry of Road Transport and Highways<br>Thu, 20 Dec 2018 12:06:34 GMT                   | ₩ :          |                      |
|                                         | Class X Marksheet<br>19961G119413575                                                    | Maharashtra State Board of Secondary and Higher Secondary<br>Wed, 19 Dec 2018 21:45:14 GMT | ⊎ :          |                      |
|                                         | Class X Passing Certificate<br>19961G119413575                                          | Maharashtra State Board of Secondary and Higher Secondary<br>Wed, 19 Dec 2018 21:47:38 GMT | 4            |                      |
|                                         | Class XII Marksheet<br>19981G020112420                                                  | Maharashtra State Board of Secondary and Higher Secondary<br>Wed, 19 Dec 2018 21:50:08 GMT | 4            |                      |
| P Type here to search                   |                                                                                         |                                                                                            | 😑 27°C Sunnv | へ 記 (1)) ENG 16:55 📑 |

🔪 27°C Sunny ヘ 🖫 🕼 ENG 24-09-2022 🎅

## Print ABC ID card and submit in College to ABC Nodal Officer

| Ssued Documents X S ABC   Academic Bank of                | f Credits × +                                                                                                    | ~ - @ ×                  |
|-----------------------------------------------------------|----------------------------------------------------------------------------------------------------|--------------------------|
| ← → C ☆ 🗎 digilocker.gov.in/issued-documents              |                                                                                                    | 🖻 🕁 🗖 😩 i                |
|                                                           | ility Cen 🤡 Statstical Informati 🧐 Login Page :: 🌍 Shivaji University : E 🧐 som 🥥 All summa                                                                                                    |                          |
| DigiLocker                                                |                                                                                                    | English 👻                |
| 分 Home                                                    | You have 22 Issued Documents                                                                                                    |                          |
| R Issued Documents                                        | BB DigiLocker 'Issued Documents' are at par with original documents as per IT ACT, 2000                                                                                                    |                          |
| Q Search Documents                                        | Q     Search your        ←         ABC ID Card                                                                                                    |                          |
| B Drive                                                   | ABCID = 1/1   - + 1 • • ± = :                                                                                                    |                          |
| DigiLocker Services     My Profile                        | Aadhaar<br>Aadhaar<br>Name Gajanan Ramakant Palse                                                                                                    |                          |
| ↔ Activities                                              | Date of Birth         08/02/1981           Covid Vz         Gender         M         re           1462147         ABC ID         76537941186         re                                                                                                    |                          |
| <ul> <li>④ About DigiLocker</li> <li>G→ Logout</li> </ul> | Driving L<br>MH4520<br>MH4520                                                                                                    |                          |
|                                                           | PAN Ver<br>AQEPP1       1. This digitally signed document is legally valid as per the IT Act 2000 when used electronically.       1. This digitally signed document is legally valid as per the IT Act 2000 when used electronically.       1. This digitally signed document is legally valid as per the IT Act 2000 when used electronically.       1. This digitally signed document is legally valid as per the IT Act 2000 when used electronically.       1. This digitally signed document is legally valid as per the IT Act 2000 when used electronically.       1. This digitally signed document is legally valid as per the IT Act 2000 when used electronically.       1. This digitally signed document is legally valid as per the IT Act 2000 when used electronically.       1. This digitally signed document is legally valid as per the IT Act 2000 when used electronically.       1. This digitally signed document is legally valid as per the IT Act 2000 when used electronically.       1. This digitally signed document is legally valid as per the IT Act 2000 when used electronically.       1. This digitally signed document is legally valid as per the IT Act 2000 when used electronically.       1. This digitally signed document is legally valid as per the IT Act 2000 when used electronically.         2. To verify this certificate.       2. To verify this certificate.       1. This digitally signed document is legally valid as per the IT Act 2000 when used electronically.       1. This digitally signed document is legally valid as per the IT Act 2000 when used electronically. |                          |
|                                                           | Registra<br>MH09EU                                                                                                    |                          |
|                                                           | Class X<br>19961G                                                                                                    |                          |
|                                                           | Class X Passing Certificate Maharashtra State Board of Secondary and Higher Secondary<br>19961G119413575 Wed, 19 Dec 2018 21:47:38 GMT                                                                                                    |                          |
|                                                           | Class XII Marksheet Maharashtra State Board of Secondary and Higher Secondary<br>19981G020112420 Wed, 19 Dec 2018 21:50:08 GMT                                                                                                    |                          |
| Type here to search                                       | O 🛱 🧿 🔨 📲 📲 🥥                                                                                                    | : Sunny ^ 및 네》 ENG 16:56 |

## **Another Method**

### Go to - https://abc.gov.in/ -- My Account - Select Student

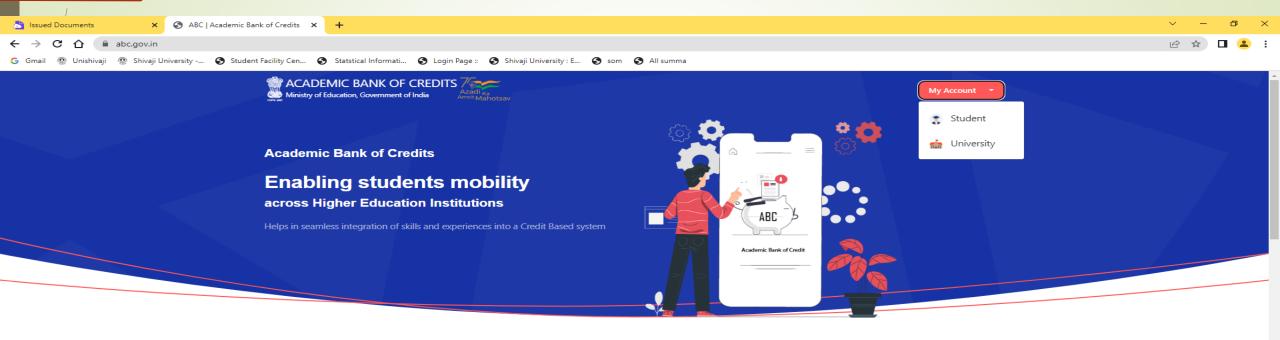

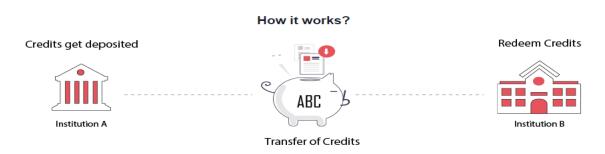

"Credits awarded to a student for one program from an institution may be transferred / redeemed by another institution upon students consent" Credit transfer is the key to successful study mobility

×∃

0

w

### Sign In To Your account via Dig locker by using Username/ Mobile Number/ Others ( Adhaar/ PAN/Driving License ) <u>Enter Mobile Number and PIN and check box for consent- Sign IN</u>

| Sign In X +                                                                                                    | ~ | - ( | <b>o</b> : | × |
|----------------------------------------------------------------------------------------------------|---|-----|------------|---|
| ← → C △ a digilocker.meripehchaan.gov.in/signin_aadhar                                                                                             |   | 2 🔲 | -          | : |
| G Gmail 🎡 Unishivaji 🚇 Shivaji University 🤣 Student Facility Cen 🤣 Statstical Informati 🤣 Login Page :: 🚱 Shivaji University : E 🚱 som 🚱 All summa |   |     |            |   |
| Pehchaan<br>NATIONAL SINGLE SIGN-ON                                                                                                    |   |     |            | - |
| Sign In to your account via DigiLocker                                                                                                    |   |     |            |   |
| Username Mobile Others                                                                                                    |   |     |            |   |
| Mobile*                                                                                                    |   |     |            |   |
| PIN*                                                                                                    |   |     |            |   |
| Forgot security PIN?                                                                                                    |   |     |            |   |
| I consent to MeriPehchaan terms of use.                                                                                                    |   |     |            |   |
| Sign In                                                                                                    |   |     |            |   |
| New user? Sign up for Meri Pehchaan                                                                                                    |   |     |            |   |
| OR                                                                                                    |   |     |            |   |
| Continue with                                                                                                    |   |     |            |   |
| र्ड <sub>e-Pramaan</sub> & जन <b>भ</b> ित्राटमित्र                                                                                                 |   |     |            |   |
|                                                                                                    |   |     |            |   |

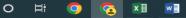

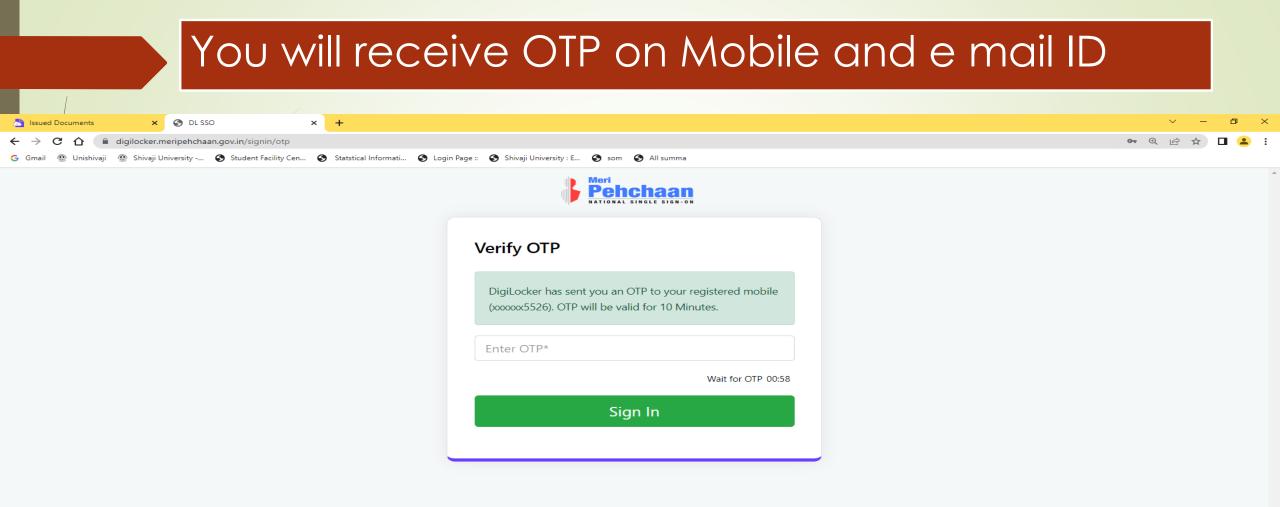

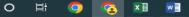

### ABC ID – Print and submit it to ABC Nodal Officer in College 📩 DigiLocker:An Initiative Towards 🛙 🗙 🚱 ABC | Academic Bank of Credits 🛛 💥 Inbox (220) - gpalse1@gmail.com 🗙 🛉 🕂 abc.digilocker.gov.in/nabc/studentdashboard **0-** ① 😨 : $\mathbf{\Delta}$ A 🐵 Shivaji University -... 🤣 Student Facility Cen... 🧿 Statstical Informati... 🥱 Login Page :: 🥱 Shivaji University : E... 🌍 som 🚱 All summa ACADEMIC BANK OF CREDITS ► Logout Ministry of Education, Government of India

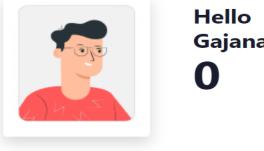

### Gajanan Ramakant Palse ! 🖉

Total Academic Credits

**ACADEMIC BANK OF CREDITS** ABC ID 765-379-411-186 Gajanan Ramakant Palse

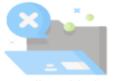

No credits added yet...

Please provide your ABC ID to Academic Institutes to reflect your Credits here.

C

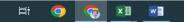

# Also videos are available on YouTube for creating Digilocker and ABC account.

University Nodal Officer <u>Shri. Sagar P. Bahirshet</u> (Asst. Registrar Exam) Contact- Mob No- 9822038714 E mail ID- spb.ar@unishivaji.ac.in

## **THANK YOU**

Shri. G.R.Palse Deputy Registrar. Shivaji University , Kolhapur